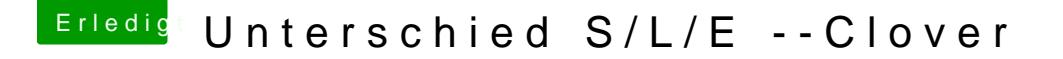

Beitrag von crusadegt vom 23. Juni 2016, 13:58

Joa theoretisch sollte das so gehen...

Dann noch im Clover Configurator die Kext Injection auf Yes stellen. Naja bislang liegen ALLE meine Kexte in der EFI außer ne gepatchte a muss tatsächlich nach S/L/E installiert werden.